## TYPBESIKTNINGSPROTOKOLL FÖR MOTORENHETER **MEKANISK KONSTRUKTION**

| Namn på sökande av typintyg<br>Mario Holmström |                                                                                    |                  |                                                | Namn teknisk kontrollant<br>Thomas Hylander |              |                                                                                       |   |   |  |
|------------------------------------------------|------------------------------------------------------------------------------------|------------------|------------------------------------------------|---------------------------------------------|--------------|---------------------------------------------------------------------------------------|---|---|--|
| Adress på sökande                              |                                                                                    |                  |                                                | Adress på kontrollant                       |              |                                                                                       |   |   |  |
| Tidaholmsplan 24, Lgh 1001, 121 48 Johanneshov |                                                                                    |                  |                                                | Nya Tanneforsvägen 30B, 582 42 Linköping    |              |                                                                                       |   |   |  |
| Tillverkare på motorenhet<br>Mario Holmström   |                                                                                    |                  |                                                | Godkänd                                     |              | X Besiktningsdatum                                                                    |   |   |  |
|                                                |                                                                                    |                  | Ej godkänd 22 Oktober 2023                     |                                             |              |                                                                                       |   |   |  |
|                                                |                                                                                    |                  | Kategori<br>E-help                             |                                             |              |                                                                                       |   |   |  |
| Tillverkare på motor<br>Turnigy                |                                                                                    |                  |                                                |                                             |              |                                                                                       |   |   |  |
| Modell Effekt                                  |                                                                                    |                  |                                                |                                             |              |                                                                                       |   |   |  |
| Rotomax 150 cc 9,8 KW                          |                                                                                    |                  | Underskrift/försäkran att typbesiktning skett, |                                             |              |                                                                                       |   |   |  |
|                                                |                                                                                    |                  | besiktningsman och datum                       |                                             |              |                                                                                       |   |   |  |
|                                                | Del/system                                                                         |                  |                                                | A                                           |              | Del/system                                                                            | G | Α |  |
| 1                                              | Dokumentation                                                                      |                  |                                                |                                             | 4            | Propeller                                                                             | 1 |   |  |
| 1.1                                            | Byggbeskrivning<br>super-M_Version D_14MAR24.pd                                    | (E-help<br>f)    | G                                              |                                             | 4.1          | Minst 10 cm frigång finns mellan propeller<br>och övrig materiel.                     | G |   |  |
| 1.2                                            | Bruksanvisning<br>super-M_Version D_14MAR24.pd                                     | (E-help<br>f)    | G                                              |                                             | 4.2          | Minst 15 cm frigång finns mellan propeller<br>och pilot.                              | G |   |  |
| 1.2                                            | Testprotokoll (E-help<br>super-M_Version D_14MAR24.pdf)                            |                  |                                                |                                             | 5            | Sele<br>Elmotorenhetens infästning i selen försämrar                                  | 1 |   |  |
| 2                                              | Installation                                                                       |                  |                                                |                                             | 5.1          | ej selens konstruktion/hållfasthet.                                                   | G |   |  |
| 2.1                                            | Vassa kanter som kan skada material                                                |                  |                                                |                                             |              |                                                                                       |   |   |  |
| 2.2                                            | Vassa kanter som kan skada pilot                                                   |                  |                                                |                                             | 6            | Säkerhet                                                                              |   |   |  |
| 2.3                                            | Alla skruvar&muttrar skall vara låsta                                              |                  | G                                              |                                             |              | Samtliga ingående delar, inklusive                                                    |   |   |  |
| 2.4                                            | Ingen risk för begränsning av pilotens<br>rörelsefrihet.                           |                  | G                                              |                                             | 6.1          | brandskydd, skall vara utformade, tillverkade och monterade enligt Byggbeskrivningen. | G |   |  |
| 2.5                                            | Inga utstickande detaljer kan haka fast i annan materiel.                          |                  |                                                |                                             |              | Elmotor/propeller kan enkelt stoppas i alla                                           |   |   |  |
| 2.6                                            | Installationen är gjord enligt<br>byggbeskrivningen                                |                  | G                                              |                                             | 6.2          | driftsituationer.<br>Varningssystem för att förhindra brand kan                       | G |   |  |
|                                                | Märkning med typskylt är synlig och innehåller                                     |                  |                                                |                                             | 6.3          | tydligt uppmärksammas av pilot under                                                  | G |   |  |
| 2.7                                            | information enligt Byggbeskrivningen.                                              |                  |                                                |                                             | 0.3          | flygning. (skall vara hörbart)                                                        |   |   |  |
| 3                                              | Elsystem                                                                           |                  |                                                |                                             |              |                                                                                       |   | - |  |
|                                                | Alla kablar dragna och fastsatta på ett säkert                                     |                  |                                                |                                             |              |                                                                                       |   |   |  |
| 3.1                                            | sätt samt märkta för att förhindra felkoppling samt ej påverkar övrig konstruktion |                  |                                                |                                             |              |                                                                                       |   |   |  |
|                                                | Övriga kommen                                                                      | tarer & anmä     | rkni                                           | ng                                          | <b>ar</b> (m | ed hänvisning till Pos nummer)                                                        |   |   |  |
| Besi                                           | ktningen utfördes på/vid: Skåne                                                    | s Fagerhult      | flva                                           | fält                                        |              |                                                                                       |   |   |  |
|                                                |                                                                                    |                  |                                                |                                             |              |                                                                                       |   |   |  |
|                                                |                                                                                    |                  |                                                |                                             |              |                                                                                       |   |   |  |
|                                                |                                                                                    |                  |                                                |                                             |              |                                                                                       |   |   |  |
|                                                |                                                                                    |                  |                                                |                                             |              |                                                                                       |   |   |  |
|                                                | Anvisning: Protokollet med fotog                                                   | rafier ska sända | as till                                        | S⊦                                          | lF i or      | ginal.                                                                                |   |   |  |

logra origi

Besiktning och fotografering utförs av kontrollant utsedd av SHF.

"G" betyder att kontrollpunkten är besiktigad och godkänd utan anmärkning.

"A" betyder att kontrollpunkten är besiktigad med anmärkning.

# Verifikat

Transaktion 09222115557515265422

## Dokument

TYPBESIKTNINGSPROTOKOLL\_MEKANISK\_KONSTRUKTI ON Huvuddokument 1 sida Startades 2024-04-15 18:47:33 CEST (+0200) av Hippoly (H) Färdigställt 2024-04-22 20:15:57 CEST (+0200)

#### Initierare

Hippoly (H) Hippoly scrive@hippoly.com

### Signerare

Thomas Hylander (TH)

t.hylander@telia.com

Image: com state of the state of the state of

Detta verifikat är utfärdat av Scrive. Information i kursiv stil är säkert verifierad av Scrive. Se de dolda bilagorna för mer information/bevis om detta dokument. Använd en PDF-läsare som t ex Adobe Reader som kan visa dolda bilagor för att se bilagorna. Observera att om dokumentet skrivs ut kan inte integriteten i papperskopian bevisas enligt nedan och att en vanlig papperutskrift saknar innehållet i de dolda bilagorna. Den digitala signaturen (elektroniska förseglingen) säkerställer att integriteten av detta dokument, inklusive de dolda bilagorna, kan bevisas matematiskt och oberoende av Scrive. För er bekvämlighet tillhandahåller Scrive även en tjänst för att kontrollera dokumentets integritet automatiskt på: https://scrive.com/verify

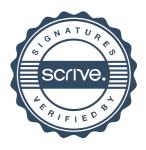